# **RSS-NEWSLETTER REFERENCE-SERVER**

# **REFERENCE TYPO3 RSS-NEWS:**

Dem ausgewählten Themenbereich bzw. Arbeitsgruppenbereich ist eine Kategorie (Gruppe) zugeordnet.

Derzeit ist jeweils eine Kategorie für die Arbeitsgruppen AG II, AG IZ, AG RS, AG PS, sowie der Projektgruppe PG E-EDEM und eine für die offiziell versendeten Konventionen, White Papers und Best Practices eingerichtet.

Eine **Gesamtsammlung** der Newsbeiträge ist eingerichtet. Diese Gesamtkategorie ist die Menge aller Kategorien und wird als "**Gesamtauswahl Reference-Server**" gelistet. Diese Listung der Publikationen in der Gesamtauswahl kann vom jeweiligen Redakteur nicht explizit gesteuert werden.

**Die News DB gliedert sich in 2 Bereiche (Back-End):**

# 1) Allgemeine Beitragserfassung (am Beispiel des News-Beitrages zu "sg-stg 2.1.0")

Die News-Datenbank ist ein System-Folder (hirarchisch), indem die Einträge (Titel) der Autoren zu den AG´s erfasst und bearbeitet werden.

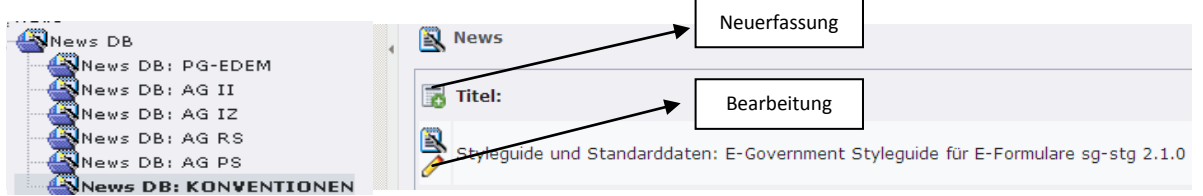

#### Relevante Angaben dazu unter "Allgemein" sind:

**CONTINUES TO BE AN INCHER AND INCOME.** 

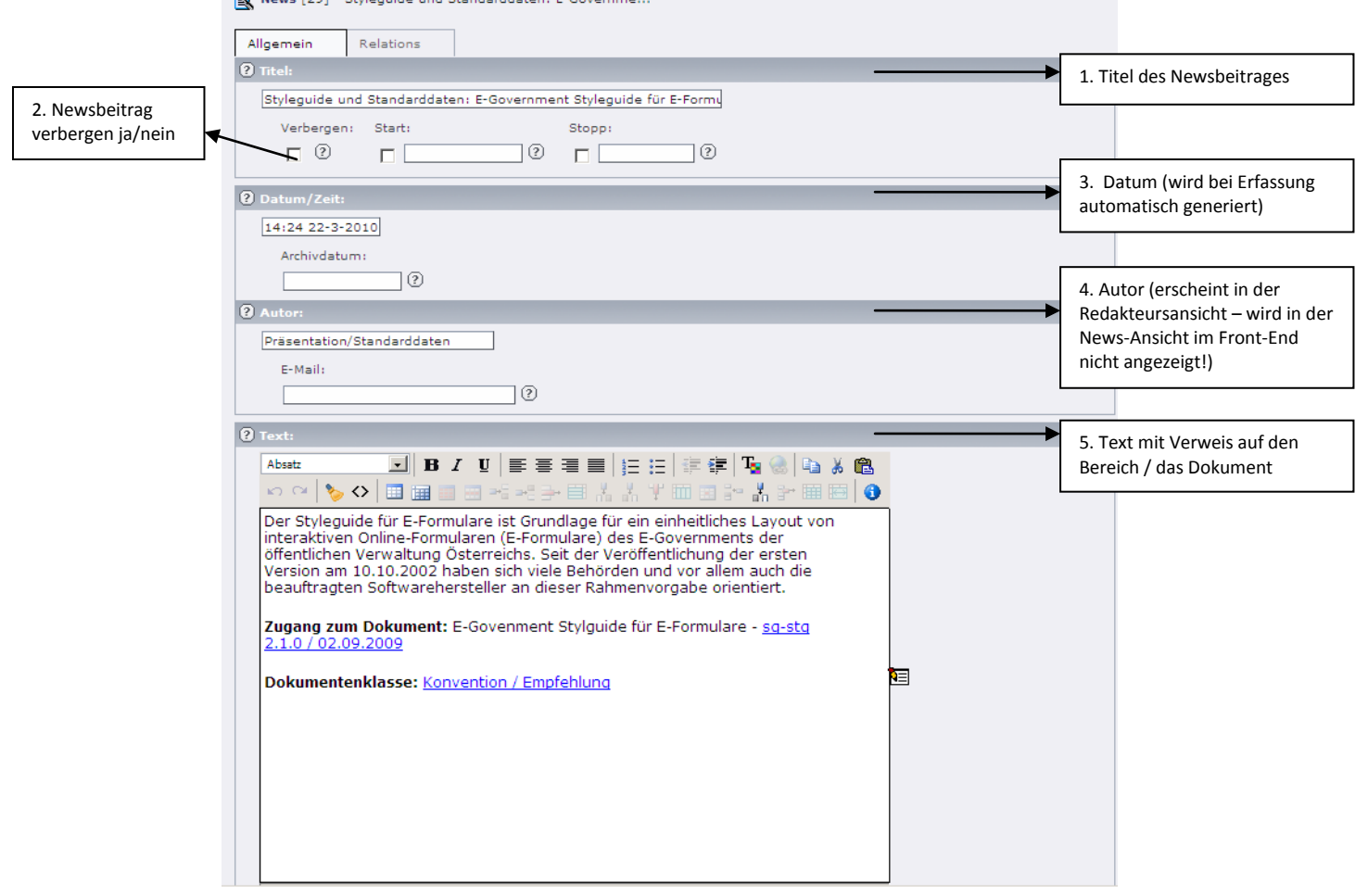

**Hinweis: Die Voransicht des erfassen Beitrages unter <b>E.** "Dokument speichern und Web-**Seite anzeigen" bzw. "Web-Seite anzeigen" ist aus dem Datenbankeintrag heraus nicht möglich. Die Anzeige des Beitrages erfolgt auf der RSS-Feed Seite mit dem eingefügten Plug In im Front-End (… siehe** "**[News-Seite](http://www.ref.gv.at/News.605.0.html)**")

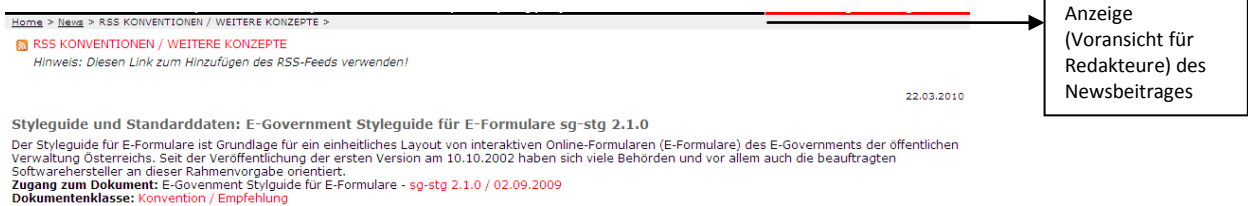

# **2) Beitragsrelation**

Unter "Relations" ist die Auswahl der beitragsrelevanten Gruppe vorzunehmen und besteht auch die Möglichkeit, Bilder zum Beitrag zu erfassen:

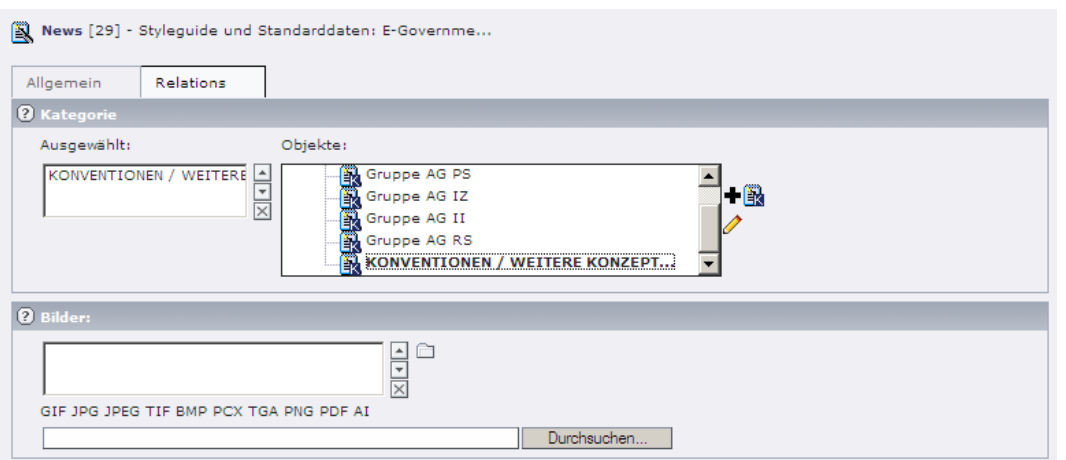

**Hinweis: In der News-DB von den Arbeits- und Projektgruppen ist die Zuordnung automatisiert, dh. es ist nur eine Zuordnung möglich!**

## **Berechtigungsvergabe zur Erfassung von RSS-News:**

Die Berechtigungen zur Erfassung dieser Datenbankeinträge richtet sich nach dem Prinzip der Redaktionsvergabe im Typo3 und ist personalisiert (die Redakteursrechte werden mit der Freigabe des News-DB-Mounts zur jeweiligen Gruppe gesetzt.)

## **Ausgabe und Listung des RSS-Feeds (Plug-in)**

Durch die Gruppenaufteilung wird eine Ausgabe der RSS-Feeds im Gesamtbereich oder im spezifischen Arbeitgruppenbereich ermöglicht.

Am Reference-Server ist eine **Auflistung der zur Verfügung stehenden RSS-News** unter der "**[News-Seite](http://www.ref.gv.at/News.605.0.html)**" publiziert und ist für jeden einzelnen Bereich eine eigene Seite mit dem Plug In angelegt (siehe z.B. Ausgabe der Kategorie: Home > News > [RSS-News zu den neuesten](https://www.ref.gv.at/RSS-News.2403.0.html?&no_cache=1)  [Konventionen / Weiteren Konzepten\)](https://www.ref.gv.at/RSS-News.2403.0.html?&no_cache=1)

Das RSS-Feed steht der Arbeitsgruppe somit zur direkte Einbindung mit Url zur Verfügung (siehe z.B. die Bereitstellung des gewünschten RSS-Feeds auf der Seite "Konventionen": [https://www.ref.gv.at/KONVENTIONEN.1116.0.html\)](https://www.ref.gv.at/KONVENTIONEN.1116.0.html).